#### 南投縣高級中等學校適性學習社區自主學習成果發表會

## 旭光社會組萊特四兄弟 與他們的無人機

南投縣立旭光高中 曾宇浩 林政彥 洪浚期 李泰佑

指導老師 李錫鑫老師

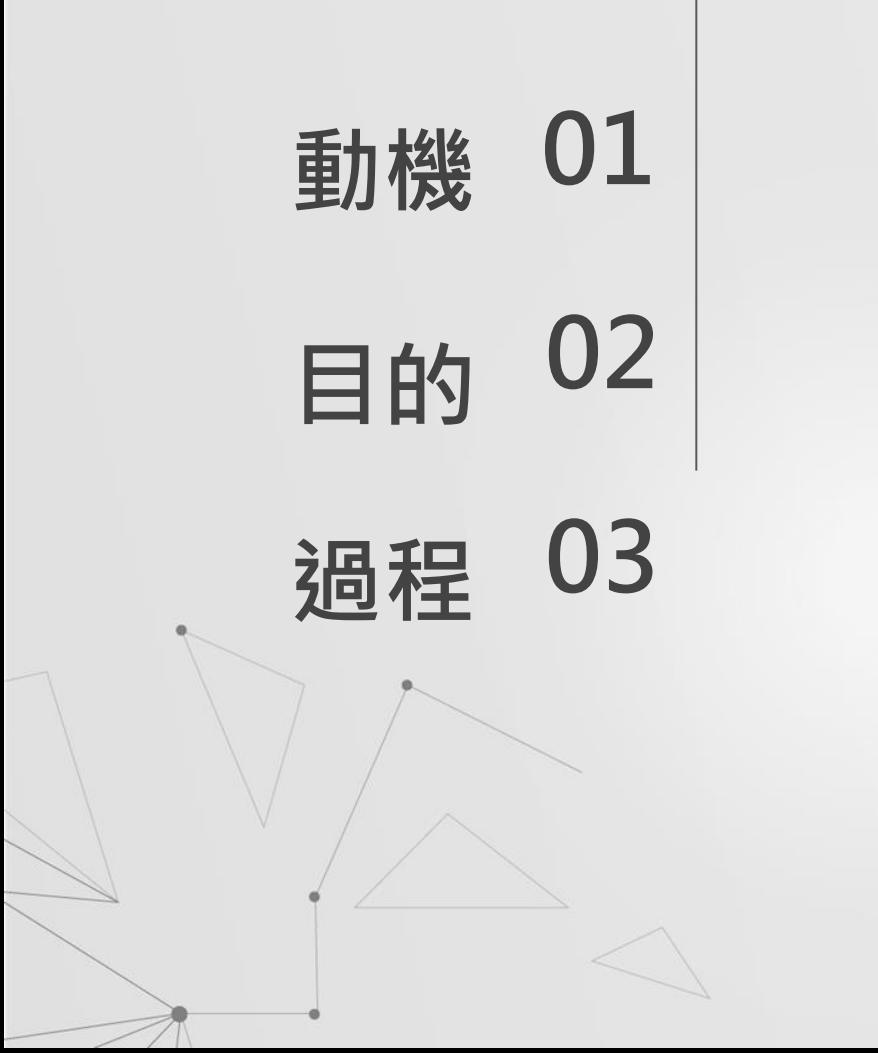

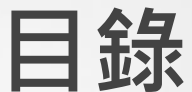

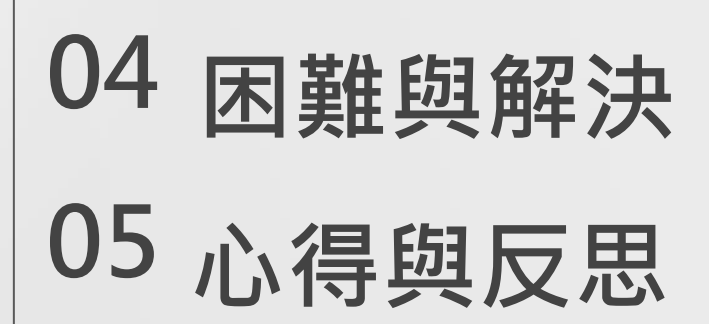

# 01

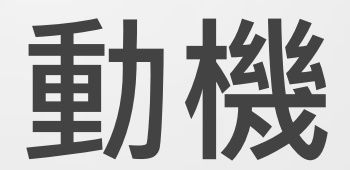

 $\circ$ 

<span id="page-2-0"></span> $\alpha$ 

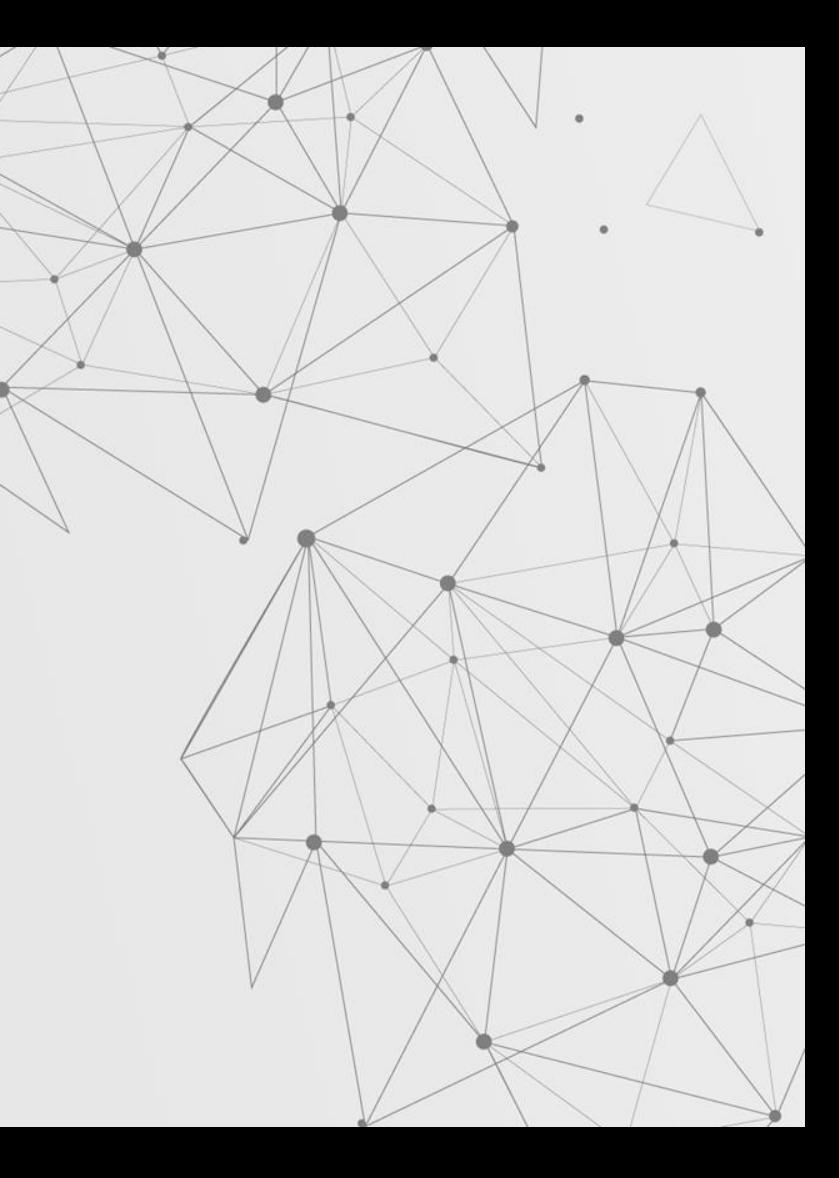

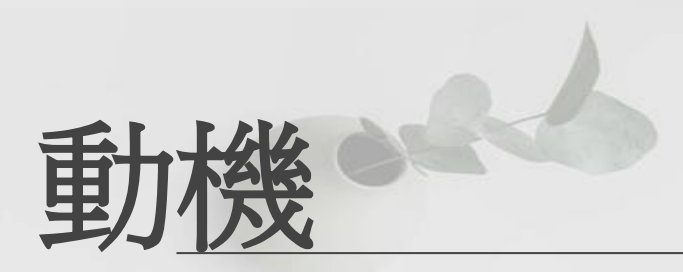

## 自主學習 ● **YouTube**  ● 對機械的熱情 ● 動手操作

● 有趣又新奇的挑戰

<span id="page-4-0"></span>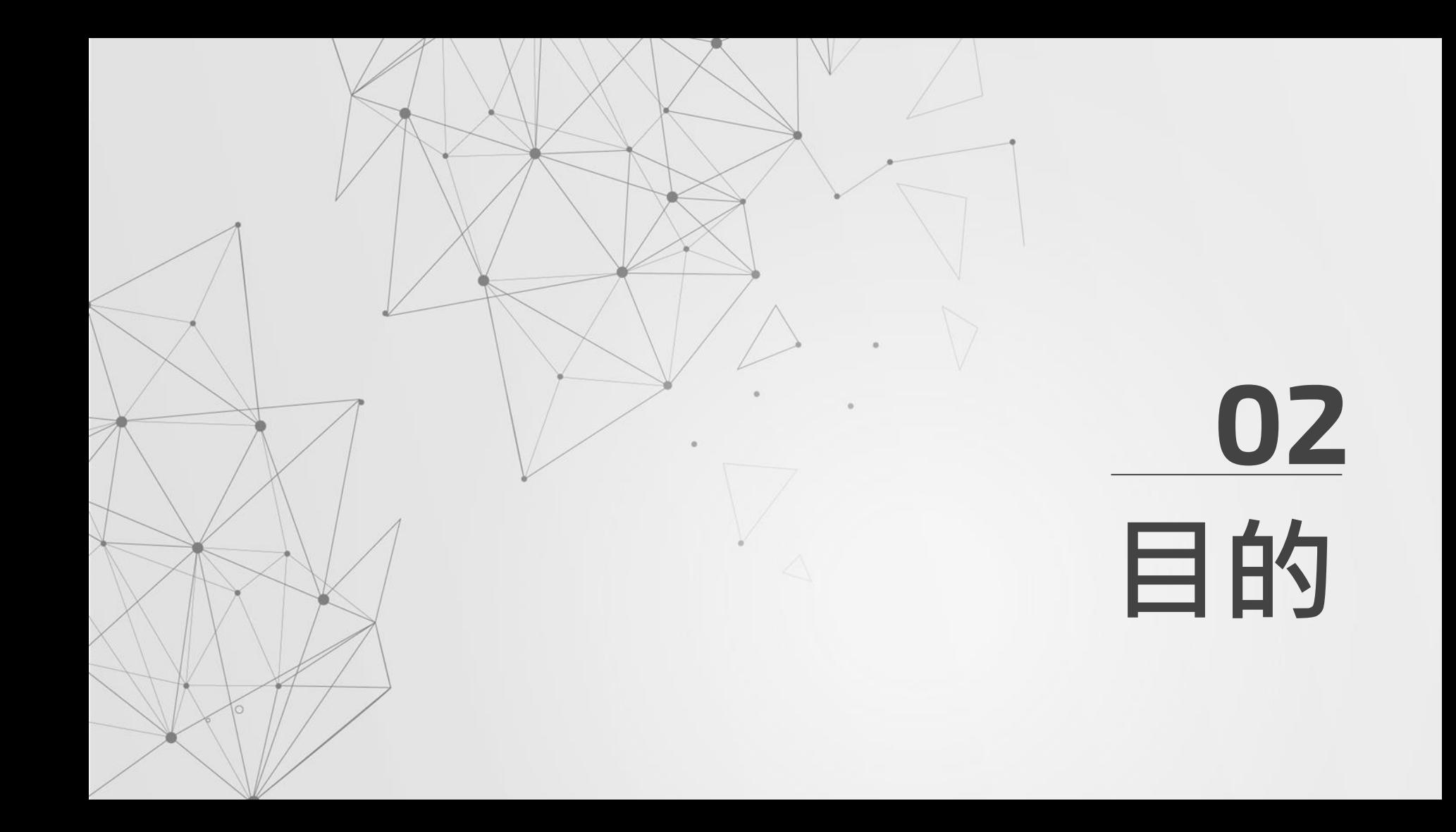

## (一)組裝出一臺無人機 (二)無人機能成功起飛 (三)利用程式語言,增加無人機飛行的變化

目的

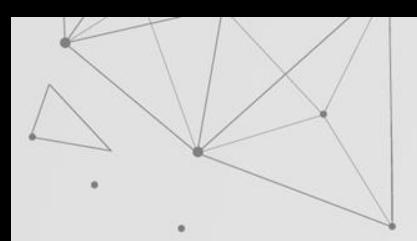

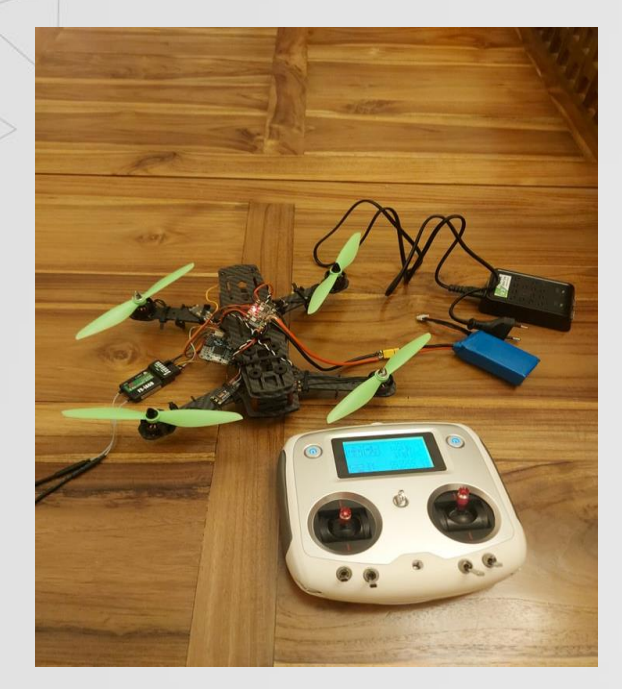

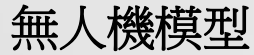

## 成品

 $\bullet \rightarrow$ 

自主學習影片--簡易無人機製作

### 自主学習成果<br>簡易無人機製作 □ 10 号  $H = 0.00 / 3.01$

影片

[https://youtu.be/rkA6eB](https://youtu.be/rkA6eBdO0EE) [dO0EE](https://youtu.be/rkA6eBdO0EE)

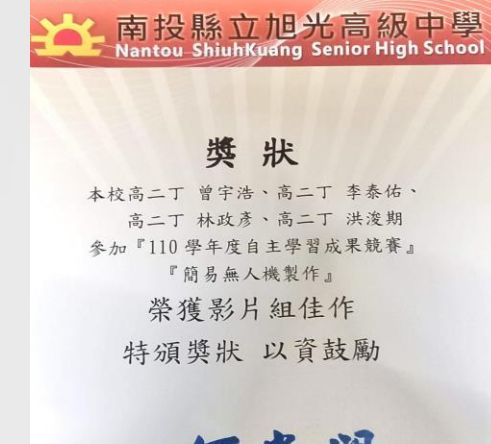

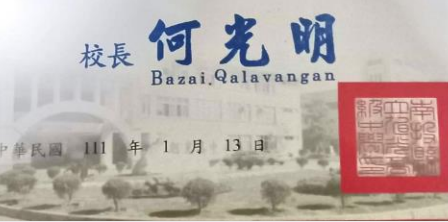

獎狀

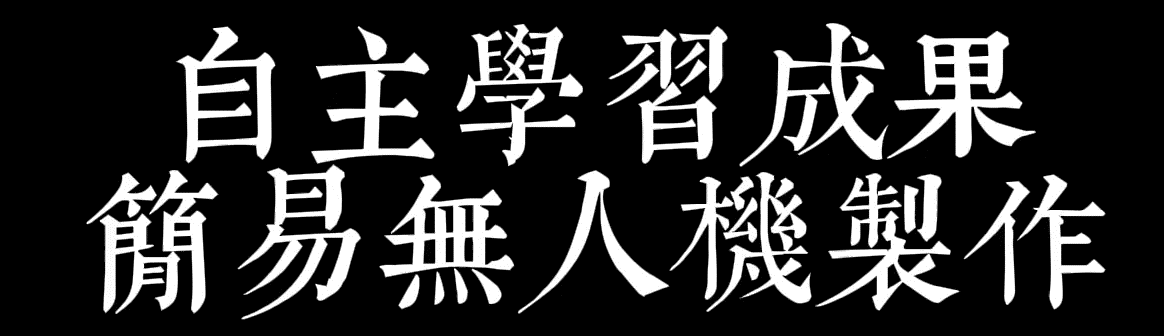

<span id="page-8-0"></span>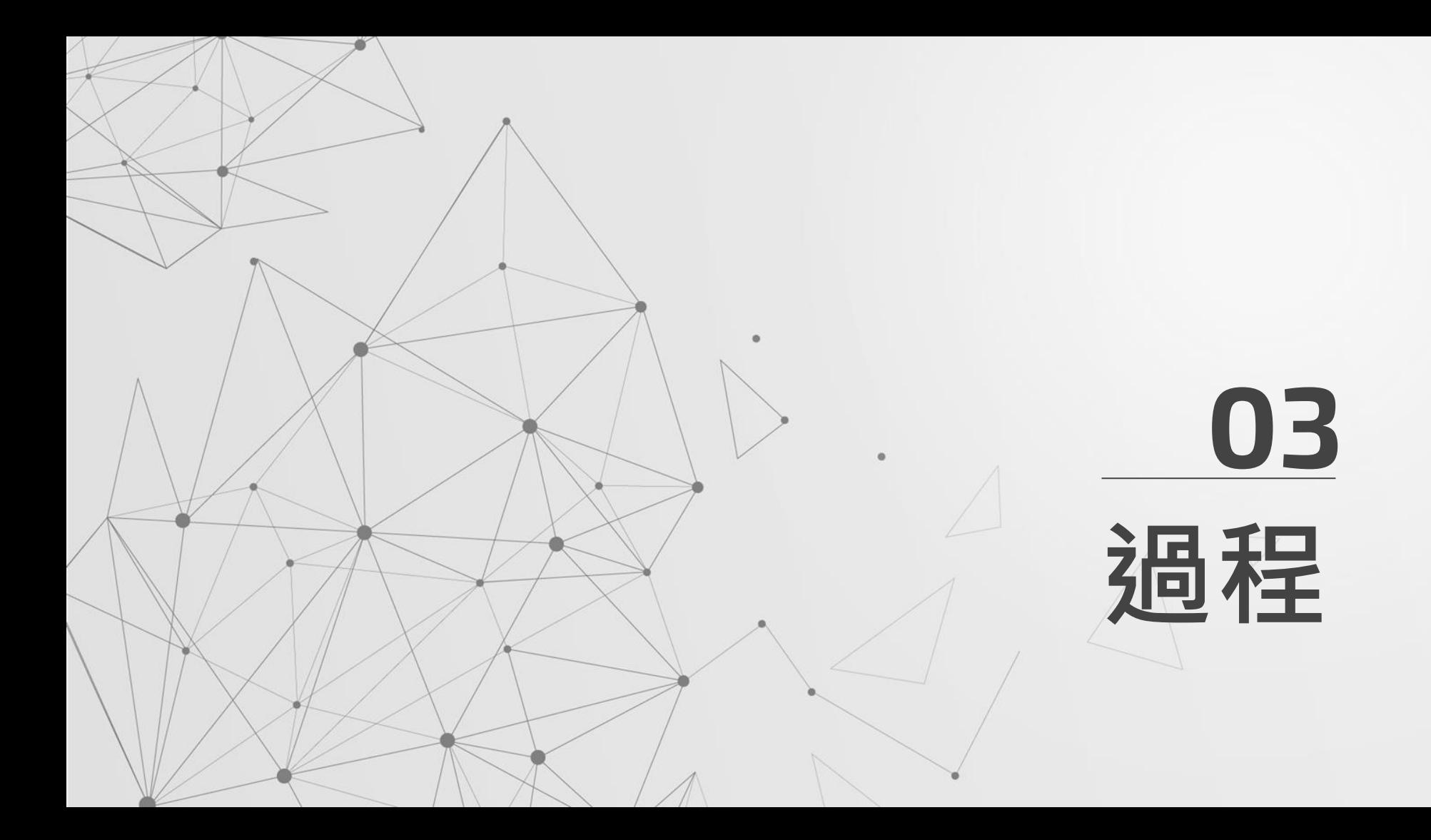

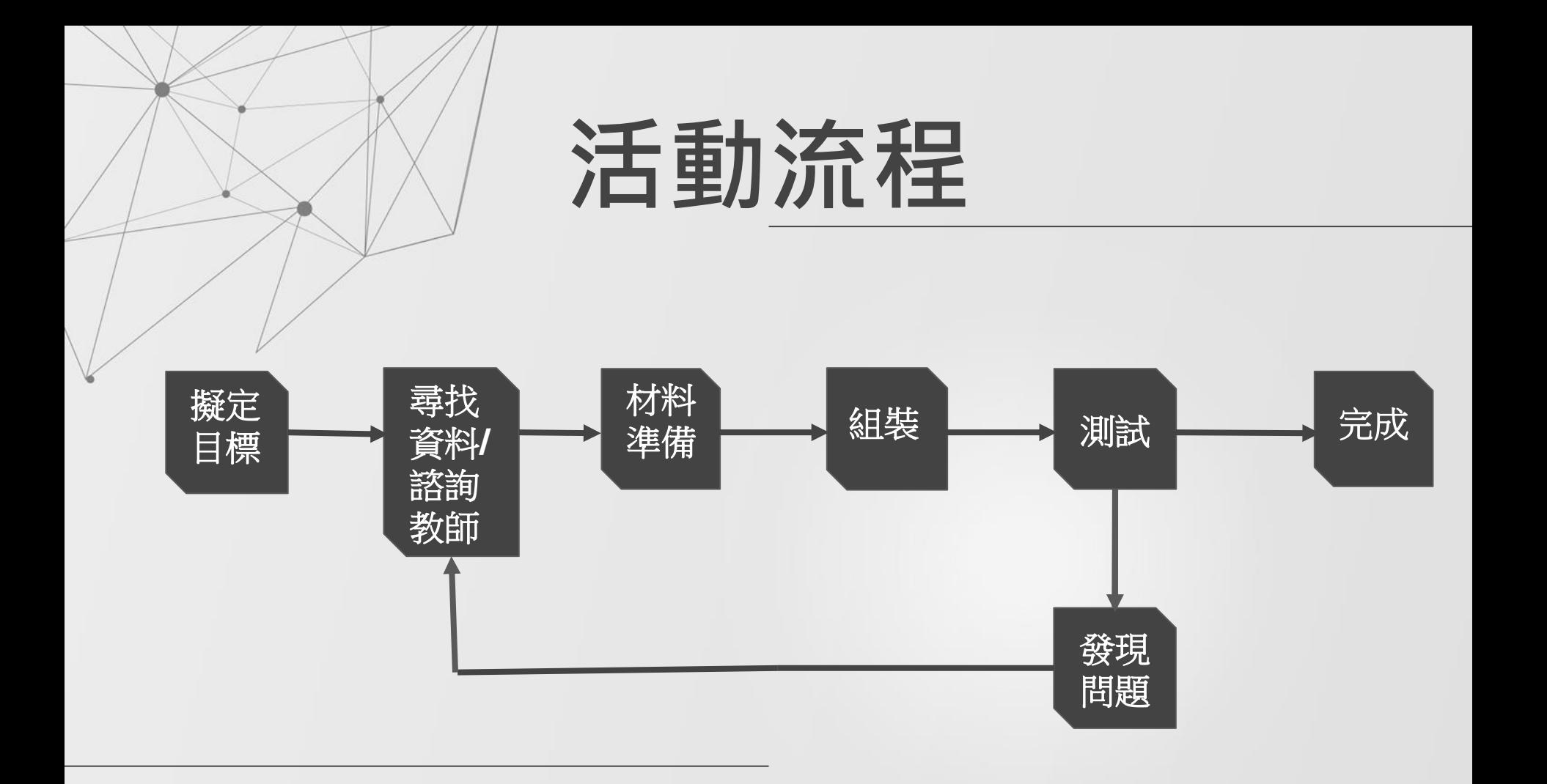

從零開始

1.社會組 2.志向遠大 3.奮戰19個月 4.從0~0.5

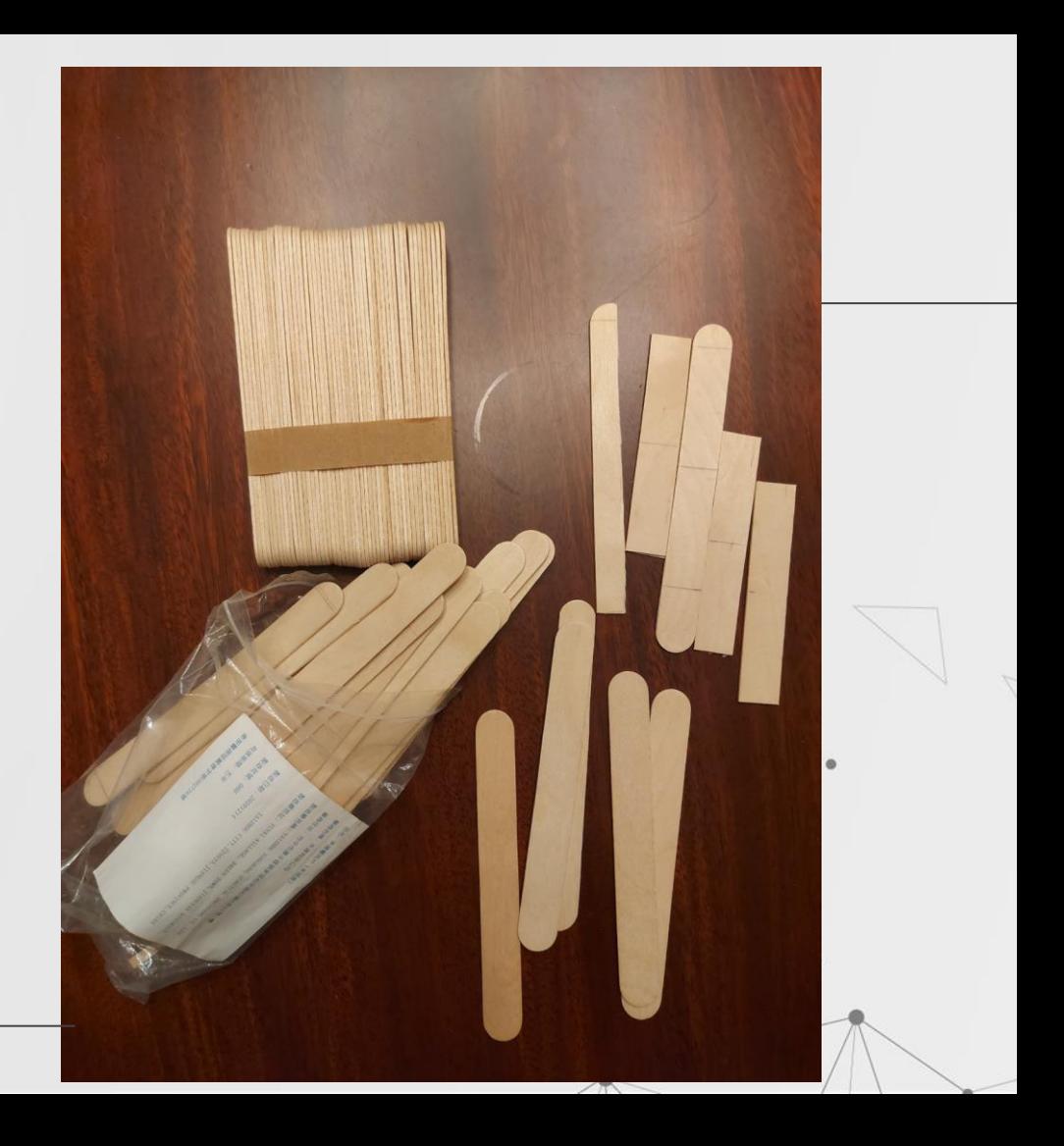

## 蒐集資料

### 1.說明書 2.上網查資訊 3.外文 4.拼拼圖 5.無人機雛形

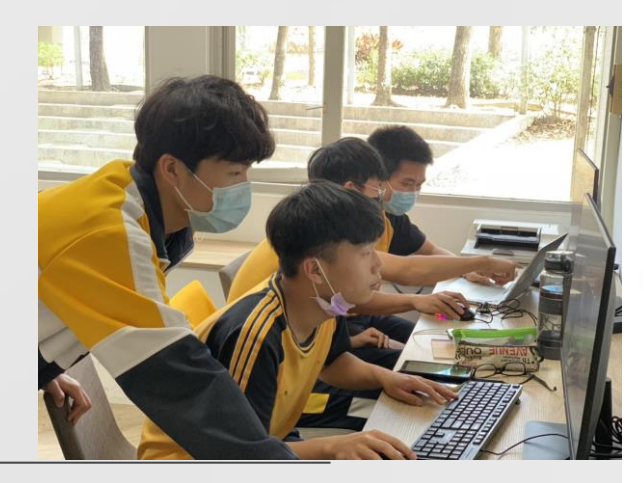

#### Matek Systems

#### **Micro PDB** w/ BEC 5V & 12V

SKU: MPDBSV12V

#### The Micro PDB has been engineered to provide the highest possible performance and relationy in a 32°22mm & 4 layers PDB.

Il distributes power from a battery pack to 4 ESCs, as well as providing dual synchronised & requisited DC outputs for powering Caroline, Servon, RC receiver, Flight Controllers, Video Transmitters, LEDs, etc. If offers a very compact solution to achieve 2A continuous culput current over a wide input supply range(15 to 55 LiPe).

- . Inst copper & 4-lovers PCB.
- . ESC & Battery solder table in paint
- . By A 12V Output LED indicators & Short circuit tolerant . Mon sin A bitteept

#### General. - Input voltage ninge (35-55 operation): 7 - 21V DC - Regulated SV and 12V culpula - LED power indicators ( SV & 12V suitputs )

- 4 ESC subsits

**ESC (vigure)** - Continuous current 25A per output - Paids current (15 seconds/minute): 25A per subject

#### **BEC BY HAND**

- Designed for RC Roceivers, Flight controllers, OSO, and Service. DCDC systemnous buck regulator ODVID AA 0.7 season Continuous cornerii: 2 Ampir (Max 2 SA Salmiause) Output Riggle, 40mV (Ver-19V, VOxt-6V@2A load). Dead atrovial following (5 secondariously)

#### **BEC 12V output.**

- The ballery should be 85-55 LiPs (12.5-21V DC). - Standard output designed to power canveras and video transmitters atc. DCOC syndhroesus buck regulator, Efficiency is up to 96%. Volkesi: 12.0 +i. 0.2VDC - Output Riggie: 20HV (VW+16V, VOut-12V@2A Load) Cominuous surrent: 2 Amps (Max 2 SA Salminute) - Short-simul tolerant (5 seconds/minute)

BEC 12V @ 36 LPs - Output voltage - 30 LiPs voltage x 95%

**Physical** - Dimensions: 32 x 22 x 3 mm Major 3.5g

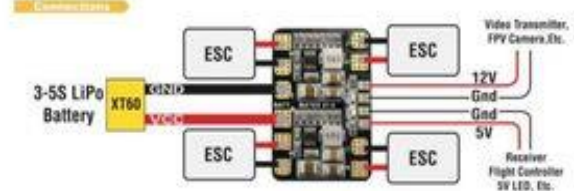

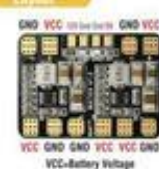

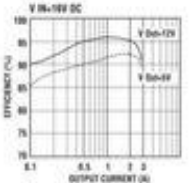

# 材料準備(3000元)

1.機身與機翼 2.減震座、熱縮管 3.葉片 4.電池 5.馬達 6.電條 7.飛控板 8.分電板 9.鋁管支架

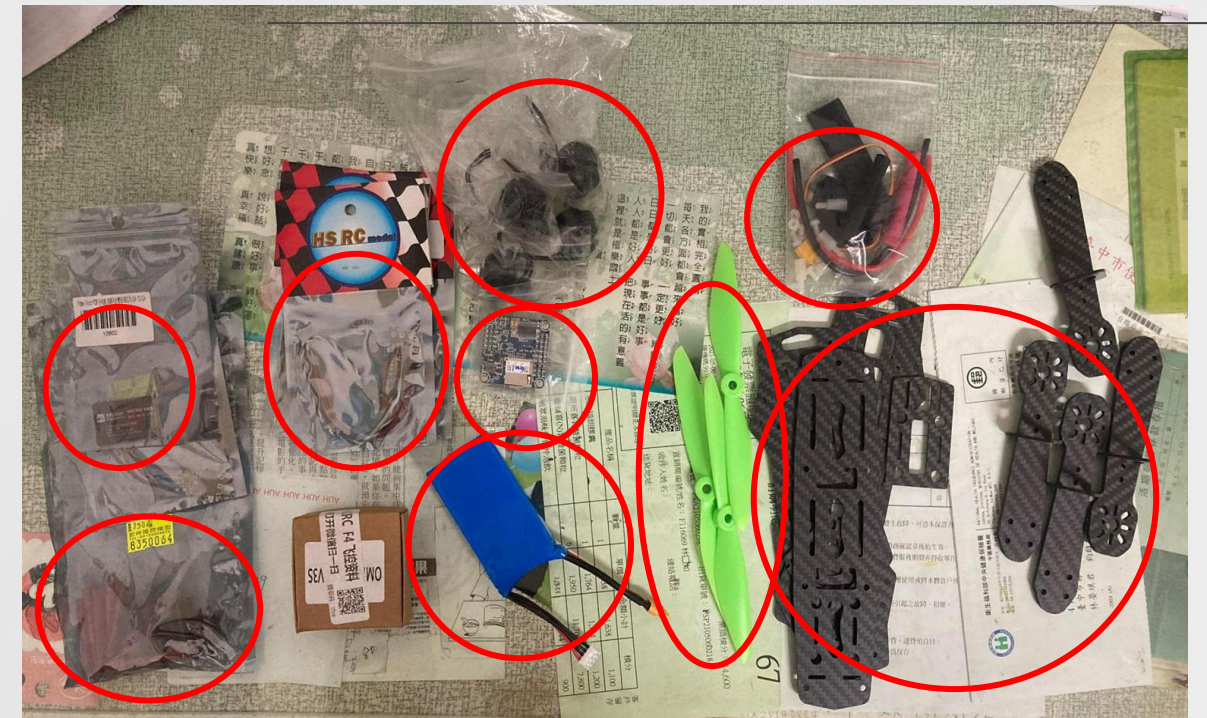

## 組裝-機體

### 胡搞瞎搞

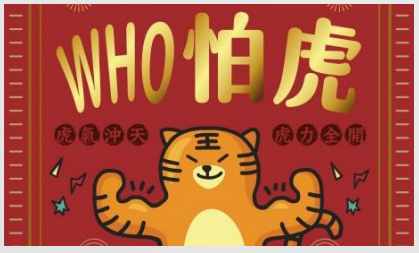

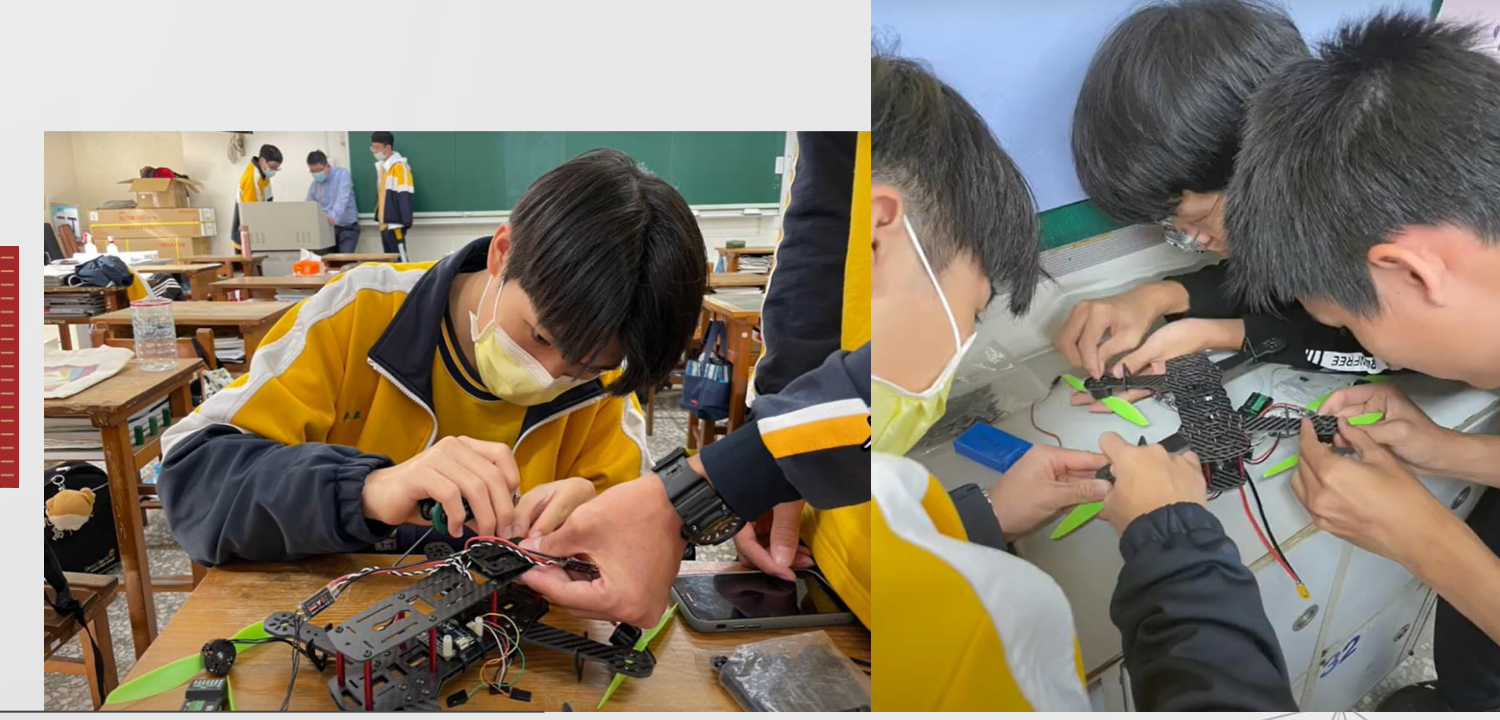

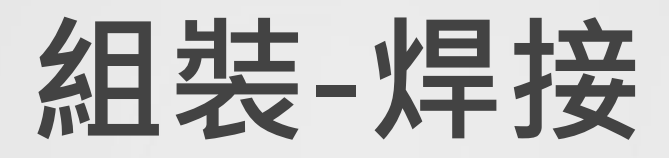

1.老師教我們焊接 2.做中學 3.意外插曲 4.打掉重練

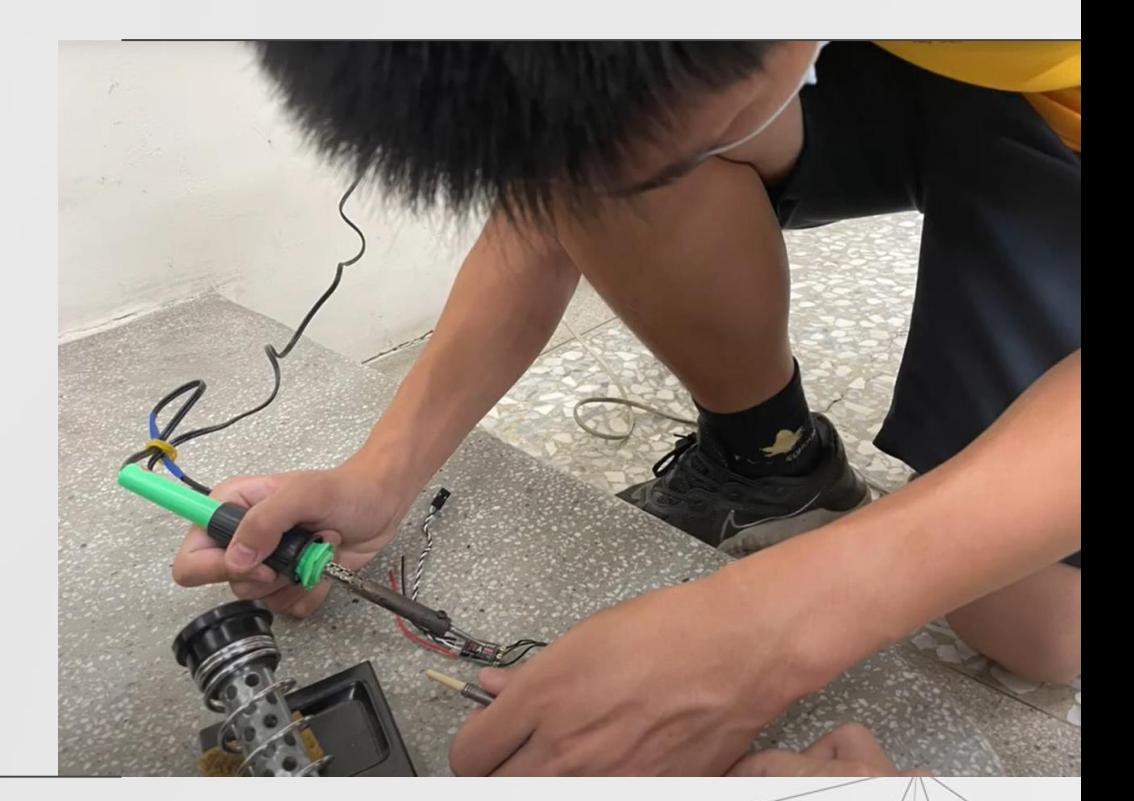

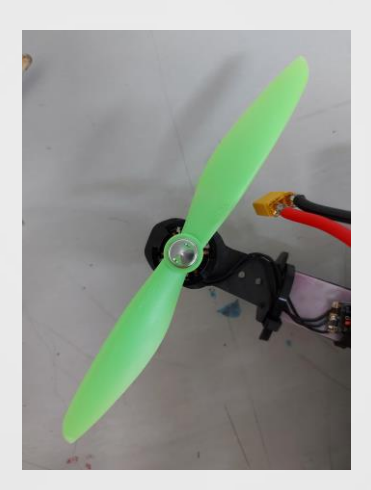

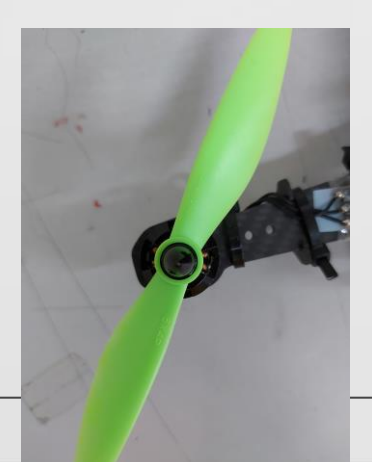

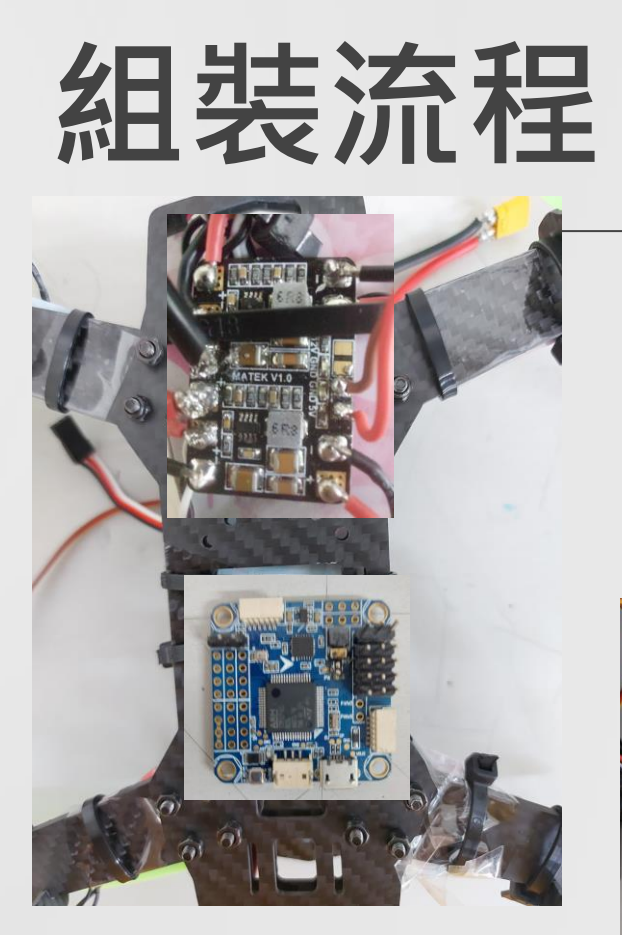

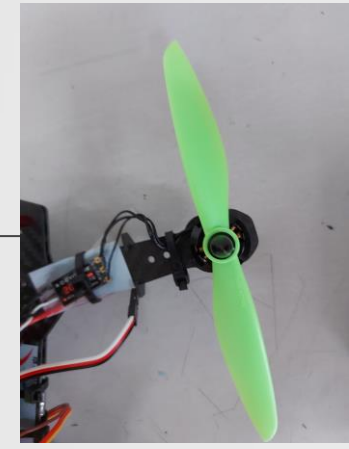

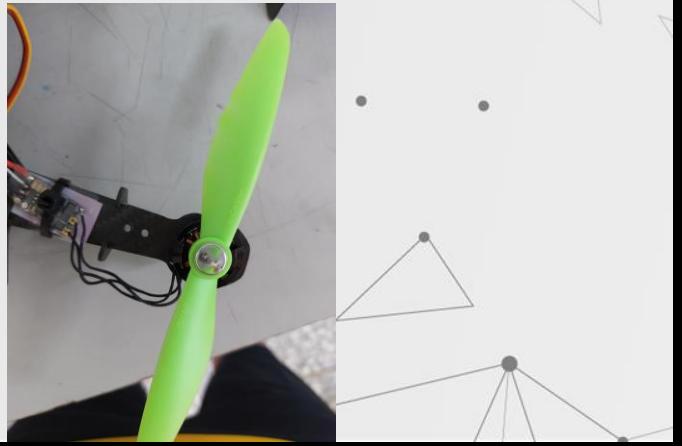

## 測試

1.無人機本體完成 2.遙控器對碼對不上 3.詢問無人機店老闆 4.發現錯誤點馬上修正 5.對碼成功

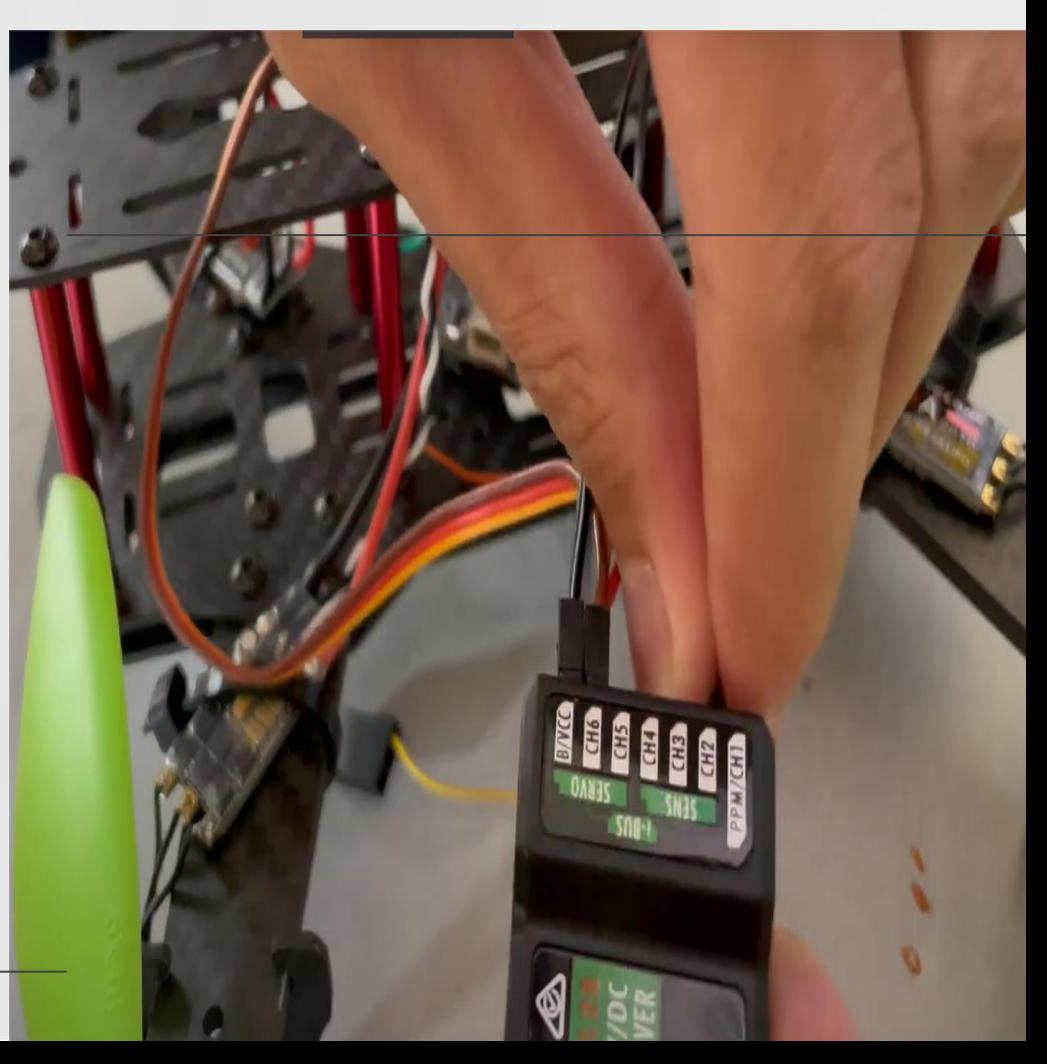

初步結果

1.螺旋槳不會轉動 2.為檢查內部零件, 拆除機身 3.進度暫停(二上寒假 前) 4.從0.5~0

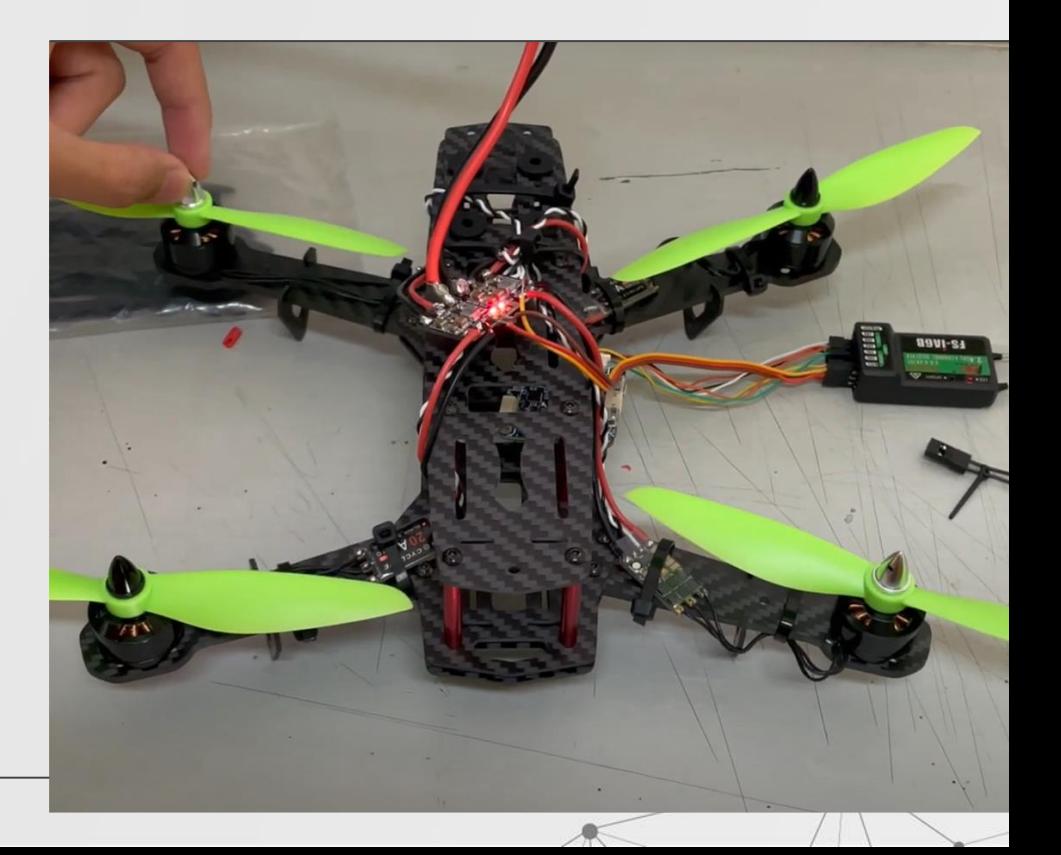

## 現在進展

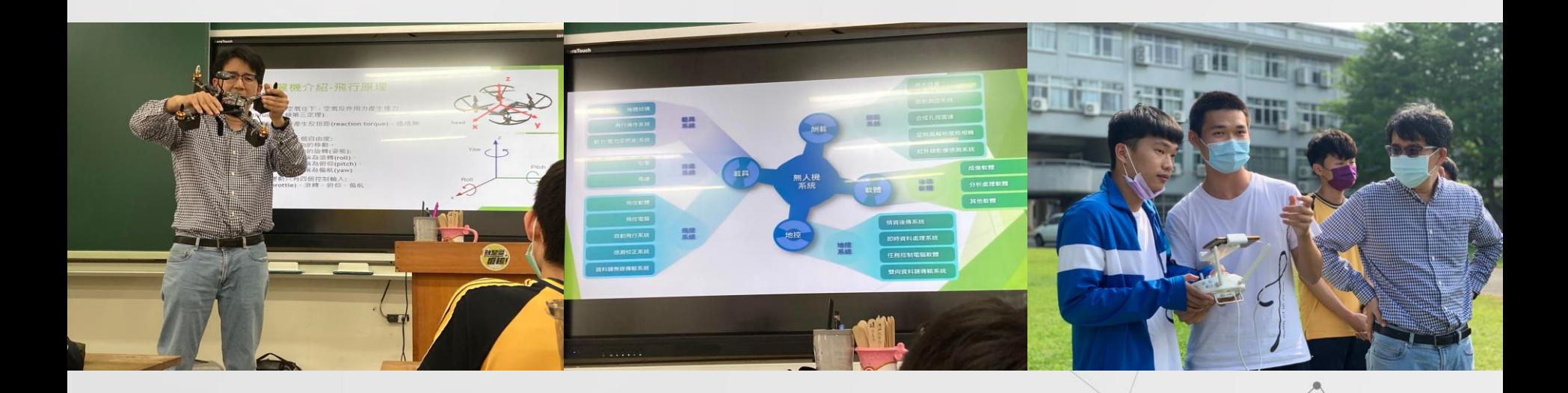

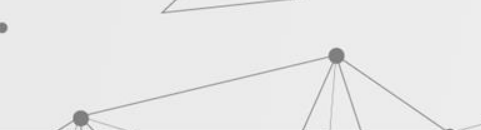

<span id="page-19-0"></span>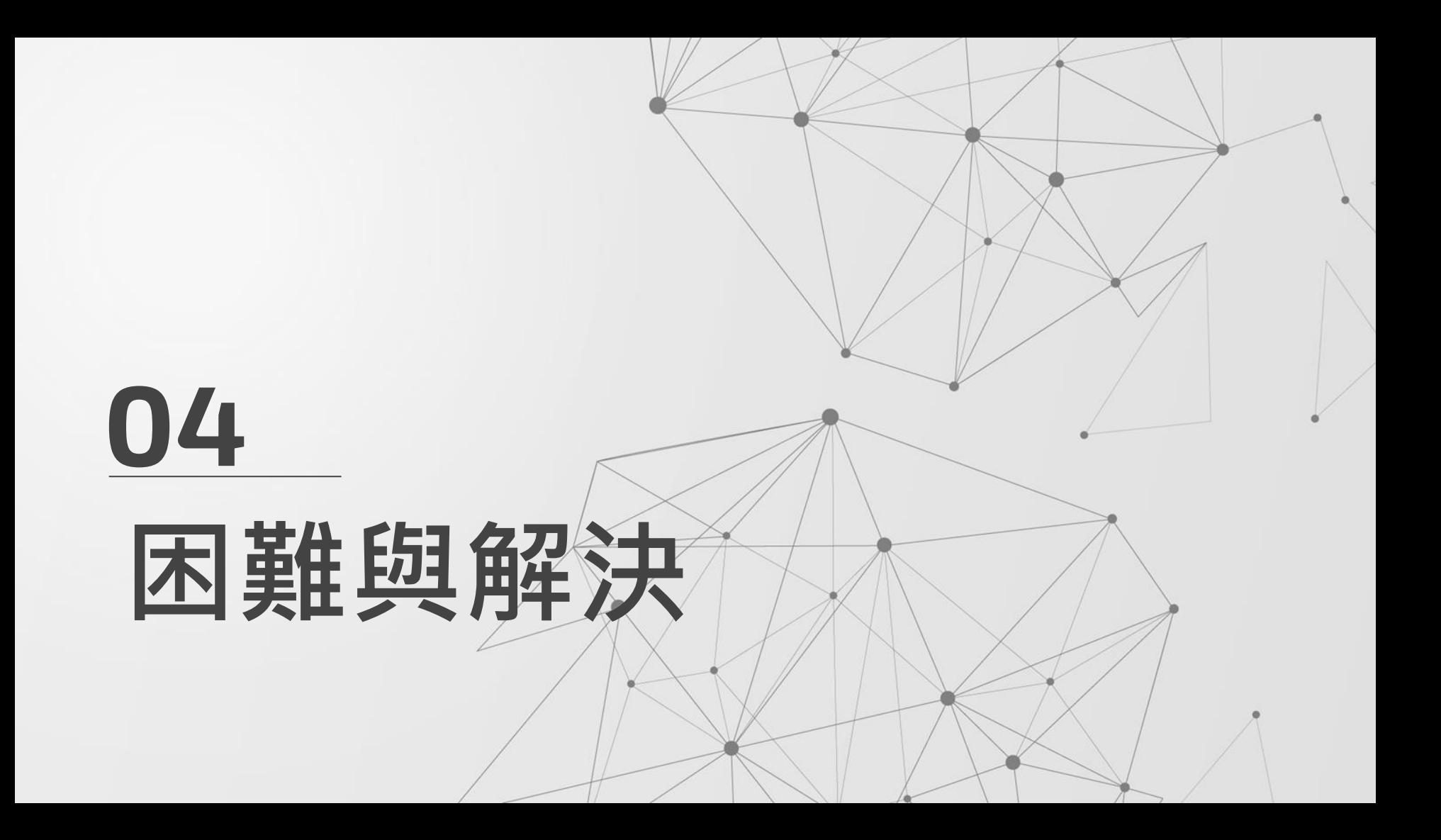

## 我們遇到的困難

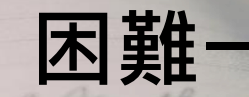

#### 沒有相關背景的 經驗和知識

### 困難一 解決方式

### 詢問指導老師、無人機 店老闆與大學教授

## 我們遇到的困難

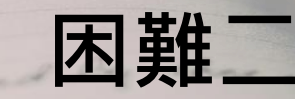

### 搜尋資料大多都是 長篇專業英文詞彙

困難二 解決方式

1.從已知單字,猜測文 意,再嘗試使用翻譯 軟體 2.仔細觀察示意圖

## 我們遇到的困難

### 時間安排不夠縝 密,進度落後

### 困難三 解決方式

1.提升當前效率 2.在自主學習時間之外 ,繼續投入,把無人機 當成回家作業

# 心得與反思

**05**

## 心得與反思

- 1.有趣的冒險:
- 一開始覺得動手組裝無人機這件事非常有趣,不管難度有多高
- ,便開始一股腦的、熱情的去嘗試。

2.辛苦的過程: 自主學習的過程中已投入19個月的時間。過程中的一直與失敗 相伴,我們必須面對同儕的疲憊、課業壓力的壓縮、找不到解 決辦法的迷茫、離成功臨門一腳的差距,但我們並未放棄,因 而鍛鍊出闖關打怪的韌性

## 心得與反思

3.齊心協力的團隊: 我們四人當中,沒有一個人具備基本的機械組裝知識及技術。 只能邊做邊學,先學會的教還不會的。但是因為懶散的心態, 導致進度嚴重落後,為了讓飛機起飛,大家就會收拾玩心,繼 續努力奮鬥,一起去想解決的辦法。在一次次的溝通與合作的 過程中,我們失敗的成果仍得到師長的肯定。

4.跨領域的學習經驗: 無人機已經組裝完成,雖然還尚未能飛行,但我們從中學習到 非常多的經驗和知識,像是組裝能力、焊接技術、飛行基本力 學知識、無人機遙控器操作知識......等,讓選讀社會組的我們受 益良多。未來不管遇見什麼難題,相信我們都能夠多元涉獵學 習,享受探索未知的過程。

DIY Raspberry Pi 無人機:機械構造[。Raspberry Pi初學者指](https://micro.rohm.com/tw/deviceplus/category/raspberrypi-guide/) [南](https://micro.rohm.com/tw/deviceplus/category/raspberrypi-guide/)。 https://micro.rohm.com/tw/deviceplus/how-tos/raspberrypiguide/diy-raspberry-pi-drone-mechanics-part-1/(擷取日期2021年5月 28號)

參考資料

● How to SETUP FlySky FS-iA6B with flight controller FC. Protocol IBUS y PPM. Telemetry. TX RX UART。 [Fisica](https://www.youtube.com/channel/UC3pxZ_aN4HQ0hTFXP98emrw) [y Quimica](https://www.youtube.com/channel/UC3pxZ_aN4HQ0hTFXP98emrw) [Canal。](https://www.youtube.com/channel/UC3pxZ_aN4HQ0hTFXP98emrw) https://youtu.be/AmlmkTPqZrk(擷取日期2021年6月3號) Omnibus F4 V3 - FRSKY Sbus, SmartPort & Telemetry。 Mirko FPV。https://youtu.be/umokmFLR3wM(擷取日期2021年6月3號) How to Setup FS-iA6B with iBUS - Wizard X220 - Flysky FS-i6X (SPracing F3 Flight Controller)。https://youtu.be/8ytxZWbPOfU(擷取 日期2021年6月5[號\)](http://www.mateksys.com/?portfolio=mpdb5v12v(%E6%93%B7%E5%8F%96%E6%97%A5%E6%9C%9F2021%E5%B9%B46%E6%9C%885%E8%99%9F))

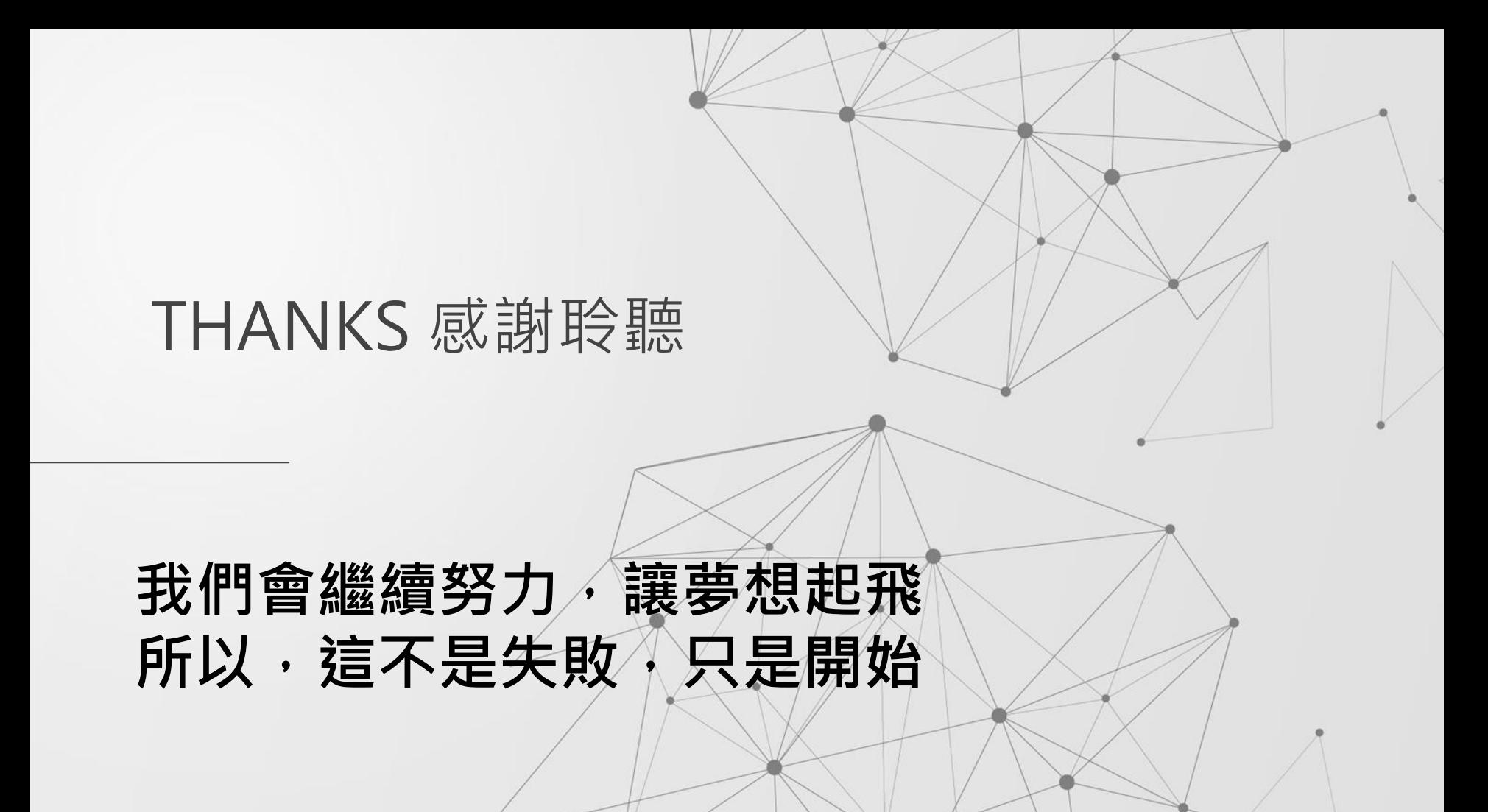